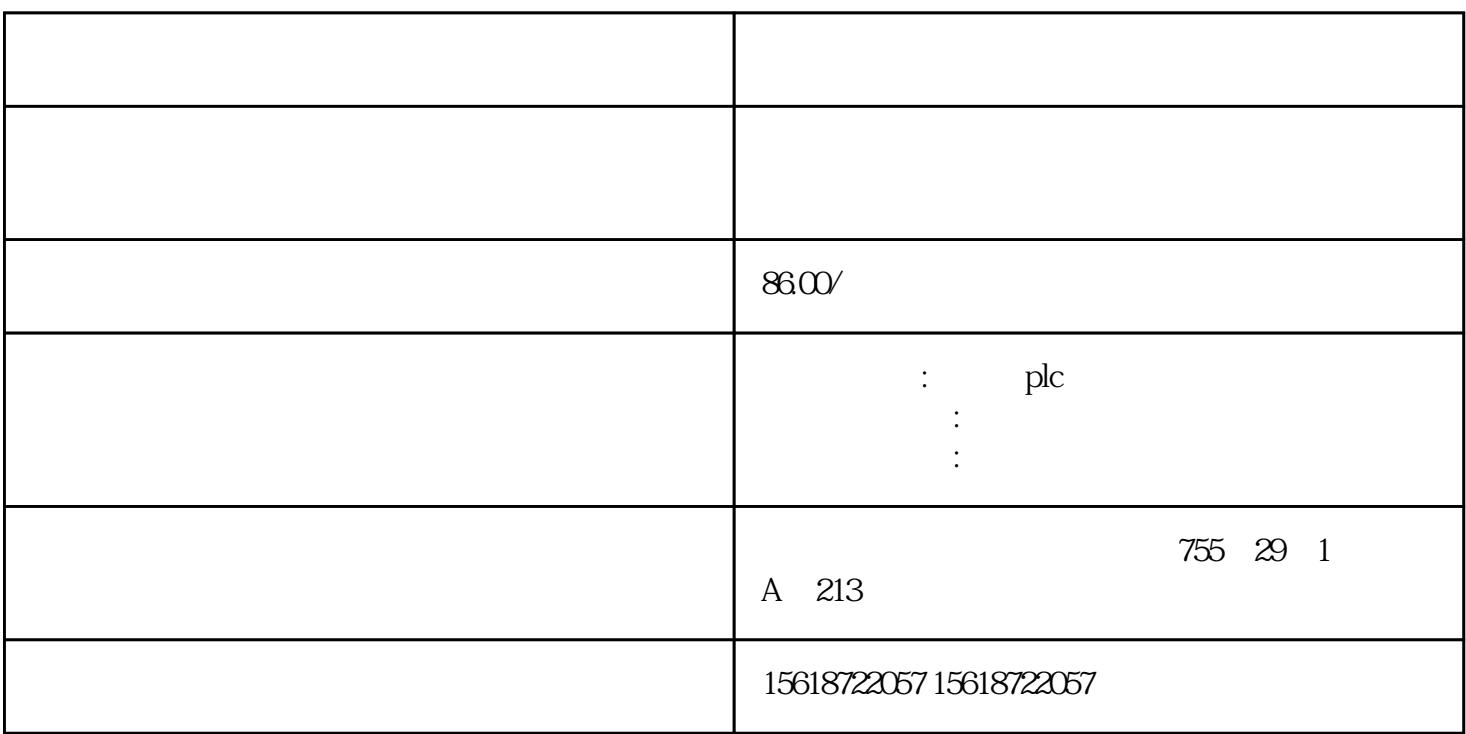

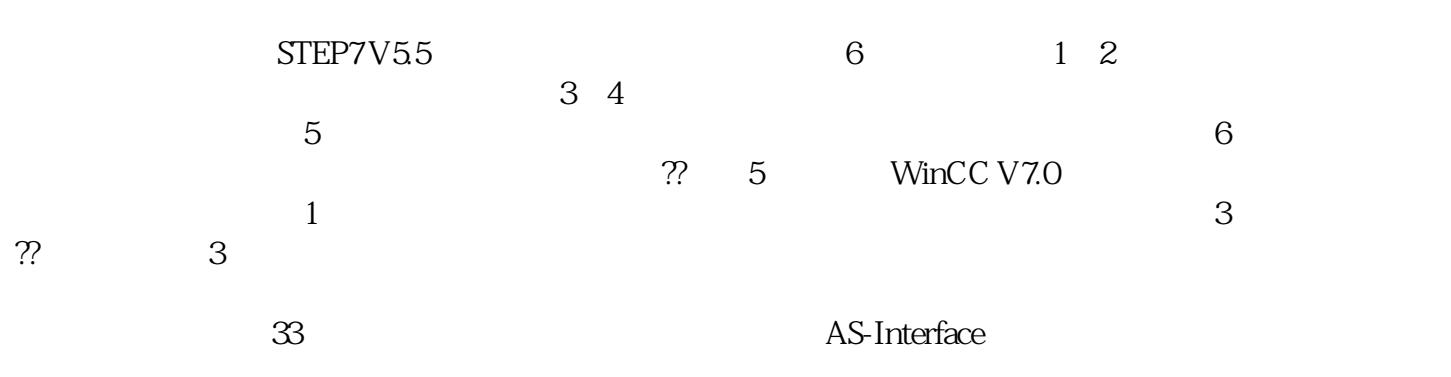

 $\label{eq:10} \begin{array}{ccccc} \mathbf{a} & & & \mathbf{0} & & \\ & \mathbf{a} & & & \mathbf{0} & \\ & & \mathbf{0} & & & \mathbf{0} \\ & & & \mathbf{0} & & \mathbf{0} \\ \end{array}$ 

 $41/40$ 

4 个控制设备 33

 $\alpha$  we mean  $\alpha$ 

 $3\sqrt[3]{3}$ F

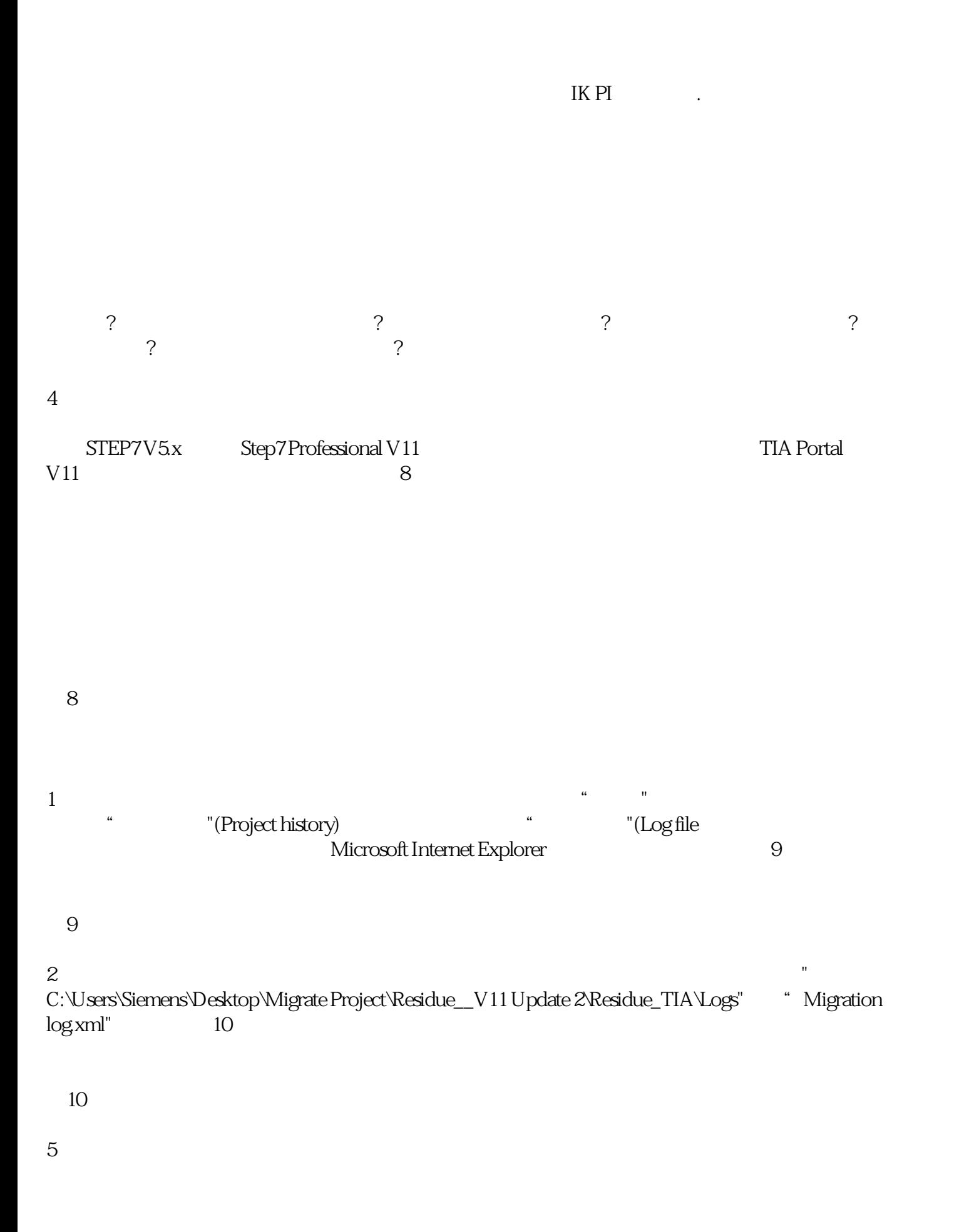

 $\frac{a}{a}$  and  $\frac{a}{b}$ 2) 在浏览区中选择"项目历史" 组之后将显示总览表,如图11所示:

图11显示项目移植历史